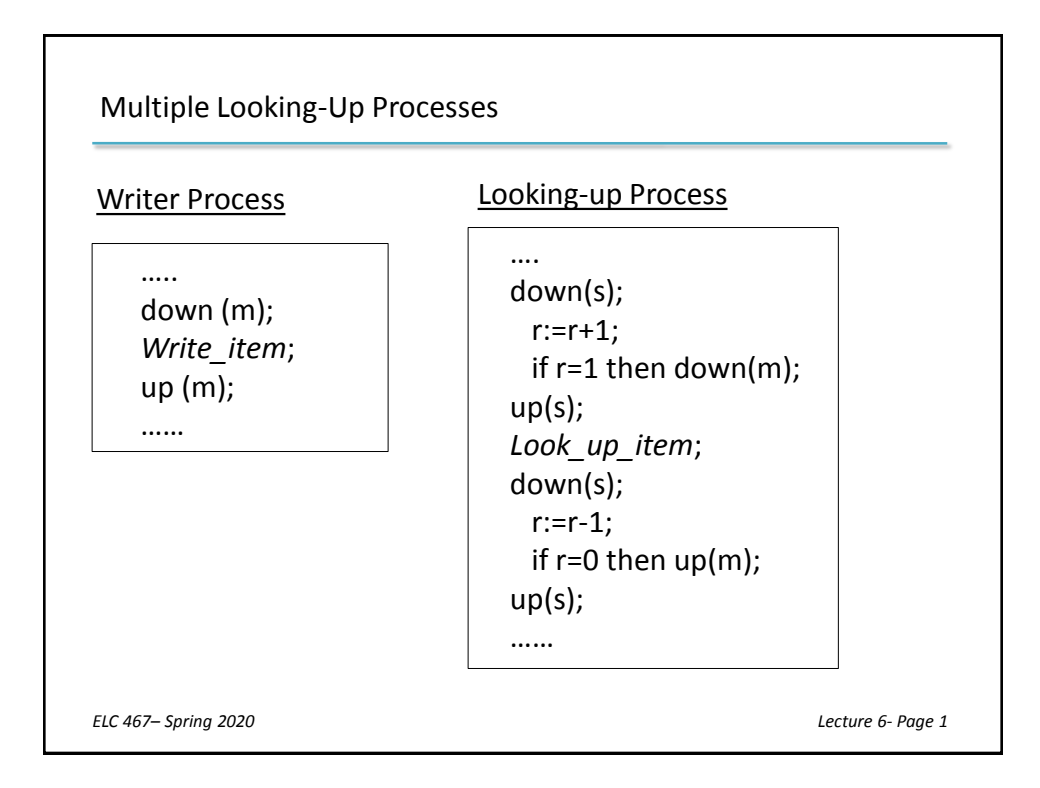

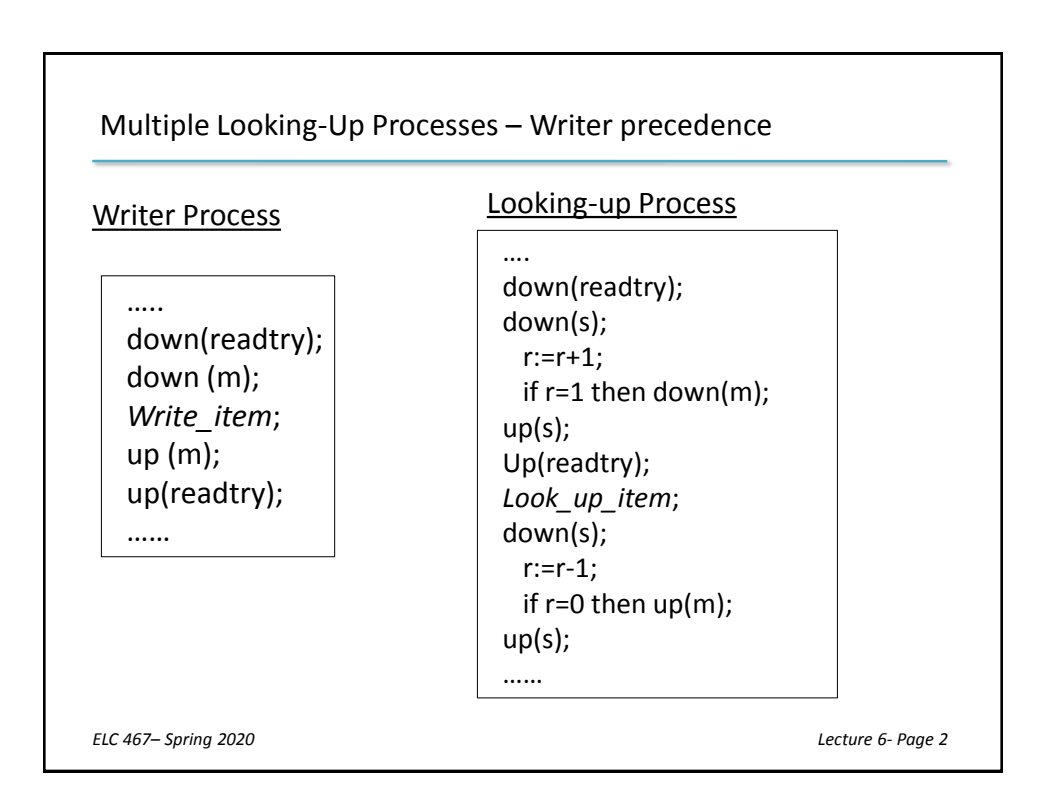

```
In Windows, new threads are created using the CreateThread
 API function:
 HANDLE CreateThread (
 LPSECURITY_ATTRIBUTES lpAttr, , //Security Attributes
 DWORD StackSize //Stack size
 LPTHREAD_START_ROUTINE lpFunc, , //Function name
 LPVOID lpParam, //Argument
 DWORD Flags, //Creation Flags
 LPDWORD lpThreadID ); //Pointer to thread ID
Windows Threads
ELC 467– Spring 2020 Lecture 6- Page 3
```

```
Windows Threads
```

```
#include <windows.h>
#include <stdlib.h>
#include <stdio.h>
#include <conio.h>
DWORD WINAPI Fn(LPVOID param)
{
  while(1){printf("The thread is running.\n\n");}
}
int main()
{
  DWORD ThreadID; 
  char c;
  HANDLE ht = CreateThread(NULL, 0, Fn, NULL, 0, &ThreadID);
  while(c != 'e'){c=getche();}
}
ELC 467– Spring 2020 Lecture 6- Page 4
```
Windows Threads

Thread has a base priority level determined by the priority class of its process as well as its relative priority.

Windows has six priority classes to which a process can belong: IDLE. BELOW NORMAL, NORMAL, ABOVE NORMAL, HIGH, and REALTIME. Priorities in all classes except REALTIME are variable.

The values for relative priorities of thread within class include: IDLE, LOWEST, BELOW NORMAL, NORMAL, ABOVE NORMAL, HIGHEST, TIME CRITICAL.

Threads are scheduled in a round-robin fashion at each priority level, and only when there are no executable threads at a higher level will scheduling of threads at a lower level take place.

*ELC 467– Spring 2020 Lecture 6- Page 5*

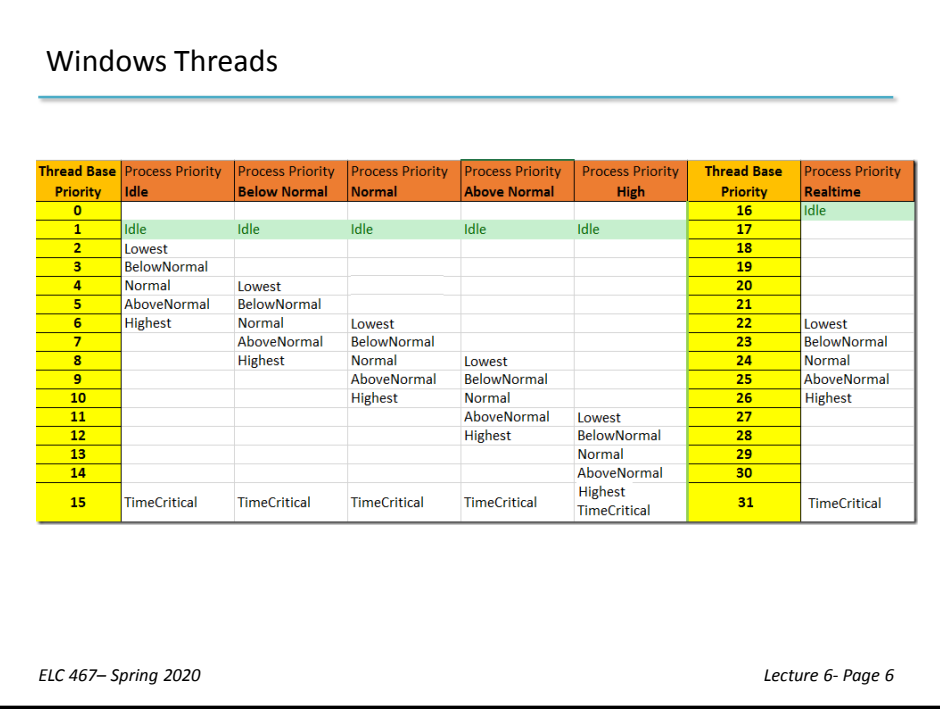

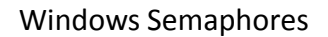

In Windows, semaphores are declared using the API function *CreateSemaphore()*.

HANDLE CreateSemaphore (SecurityAttributes,

InitialCount, MaxCount, SemaphoreID);

. WaitForSingleObject( ) and ReleaseSemaphore ( ). down and up operations are performed using the API functions

Windows provides other synchronization objects such as mutexes and critical sections.

*ELC 467– Spring 2020 Lecture 6- Page 7*

## Windows Semaphores

```
DWORD WINAPI Fn1(LPVOID param)
 { int i;
    while(1){ gotoxy(10,10); i=i+1;printf("Thread 1 %d",i);
           }
 }
 DWORD WINAPI Fn2(LPVOID param)
 { int i;
   while(1){ gotoxy(10,20); i=i+1;
            printf("Thread 2 %d", i);
           }
 }
ELC 467– Spring 2020 Lecture 6- Page 8
```
## Windows Semaphores

```
main( )
{
DWORD ThreadID1, ThreadID2;
 char Sem; char c;
hsem = CreateSemaphore(NULL, 1, 1, Sem) ;
HANDLE ht1 = CreateThread(NULL, 0, Fn1, NULL, 0, &ThreadID1);
HANDLE ht2 = CreateThread(NULL, 0, Fn2, NULL, 0, &ThreadID2);
while(c != 'e') {c = getche(); }
}
```
*ELC 467– Spring 2020 Lecture 6- Page 9*